## **Windows 7/10 Image Builder**

Current Revision: V1.0.0.8

*March 08, 2016*

## **History**

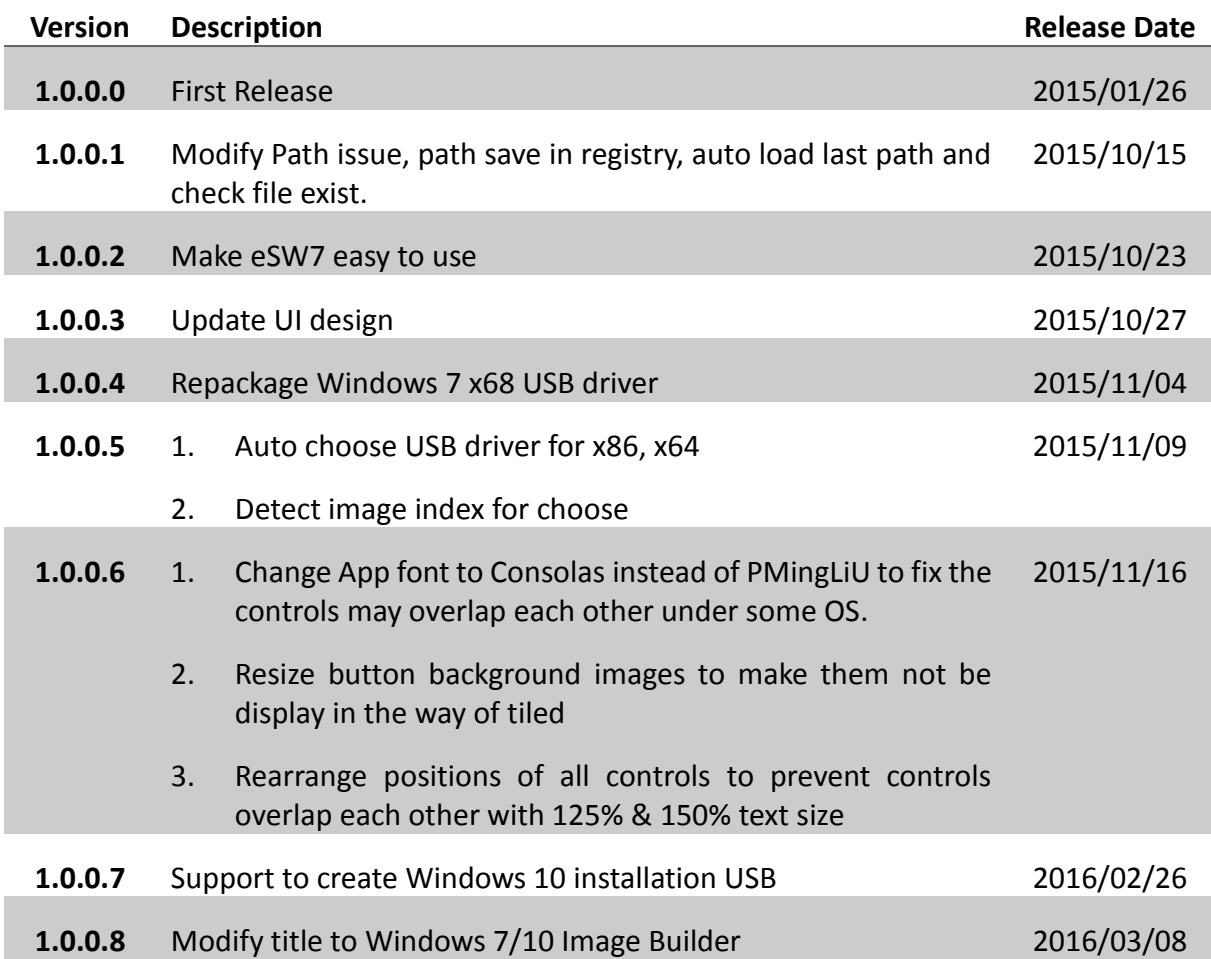

# **Description**

ECS Windows 7/10 Image Builder features with integrate Intel Skylake & Braswell USB 3.0 xHCI driver into Windows 7 image automatically to provide USB keyboard/mouse useable during installation. But also create a bootable Windows 10 installation USB Pen driver with FAT file format.

### **System Requirement**

- Windows 7 or Windows 10 image from Microsoft
- Reserved over 15GB free space in OS installation Disk (for source file and swap)
- 4GB or larger USB Drive (file output)
- [.Net Framework 3.5](https://www.microsoft.com/en-us/download/details.aspx?id=22) is needed
- \* USB 3.0 driver source: **Intel\_USB\_3.0\_xHC\_Driver\_Skylake\_MR2\_PV\_4.0.2.42**
- \*\* USB Drive which is larger than 32GB will be format to 32GB FAT32 partition only.

## Usage

i. Execute 「Windows 7/10 Image Builder」

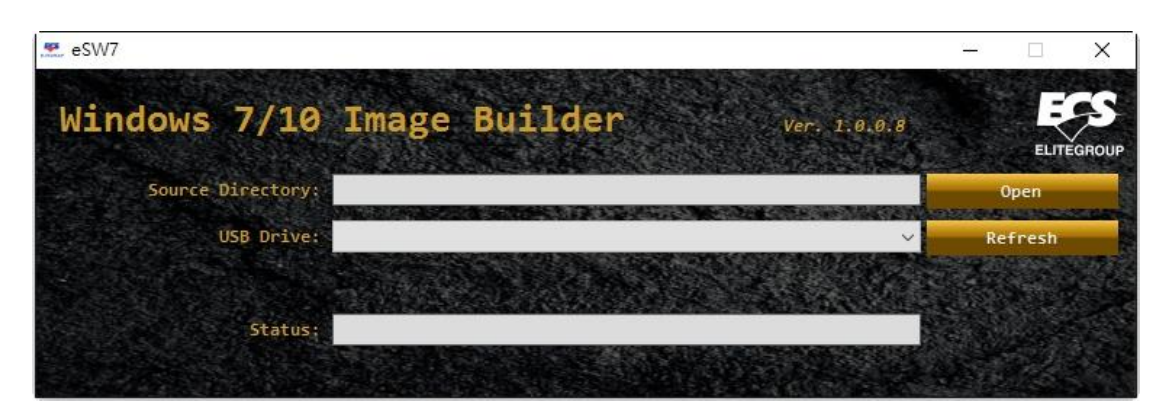

ii. Choose Windows 7/10 image source directory

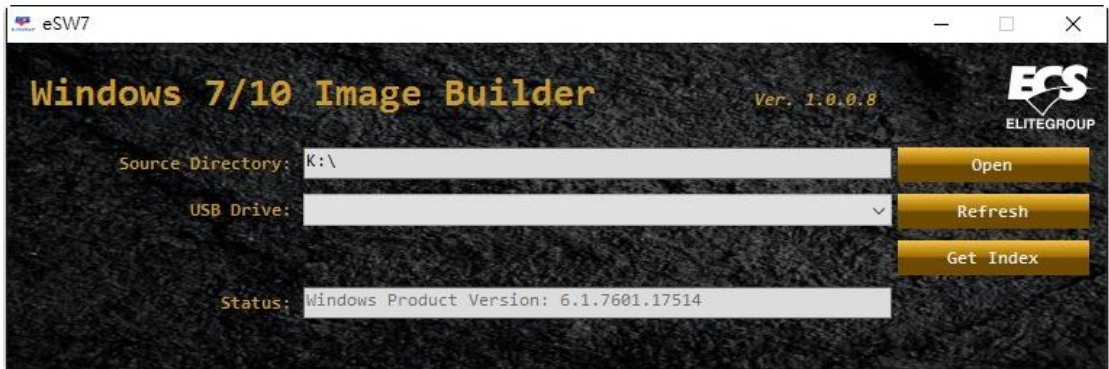

iii. Choose USB drive which is larger than 4GB for Windows 7/10 files.

![](_page_3_Picture_6.jpeg)

iv. Click "Get Index" and start preparing needed files

![](_page_4_Picture_1.jpeg)

Expend time depends on the efficiency of hardware and the files on Windows image will be copied into C:\)

**Do not shut down system during copying**

v. Choose related image index depends on version of windows you install.

![](_page_4_Picture_5.jpeg)

vi. Click "Build" and start to make a USB Drive

![](_page_4_Picture_7.jpeg)

(Producing USB files for installing workable Windows 7/10)

#### vii. Finished

![](_page_5_Picture_29.jpeg)

imagex.exe in this system files is from Windows® Automated Installation Kit (AIK)

The Windows® Automated Installation Kit (AIK) for Windows® 7

<https://www.microsoft.com/zh-tw/download/details.aspx?id=5753>

The Windows® Automated Installation Kit (AIK) Supplement for Windows® 7 SP1 <https://www.microsoft.com/zh-tw/download/details.aspx?id=5188>